Connection Error Code 0x80073b01 Fix >>>CLICK HERE<<<

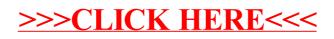